## **Statistică multivariată**

# **Lucrarea nr. 2 — Inferenţa statistică. Testarea ipotezelor statistice (Excel)**

## *A. Noţiuni teoretice*

Fie un spaţiu de probabilitate (Ω,*A*, P). Se numeşte **variabilă aleatoare** o funcție reală  $X:\Omega \rightarrow \mathbb{R}$ , care satisface condiția:

 $\{\omega \mid X(\omega) \leq x\} \in A$ , oricare ar fi  $x \in \mathcal{R}$ .

Numim **funcţie de repartiţie** a v.a. X, funcţia reală de variabilă reală, F: $\mathcal{R} \rightarrow \mathcal{R}$ , definită prin  $F(x) = P(X \le x)$ , unde prin  $(X \le x)$  s-a notat evenimentul  ${\sigma | X(\omega) \le x}$ , adică reuniunea acelor evenimente elementare pentru care v.a. ia valori mai mici sau egale cu x.

Funcţia de repartiţie se zice **absolut continuă** dacă există o funcţie reală, f:ℜ→ℜ, astfel încât

$$
F(x) = \int_{-\infty}^{x} f(u) \, \mathrm{d}u,
$$

Interpretarea geometrică este cea uzuală de mărime a ariei de sub graficul funcției f.

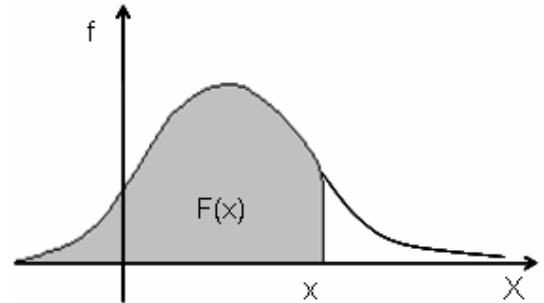

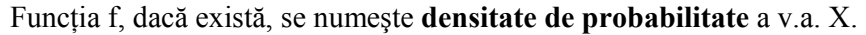

**Observaţie**. Funcţia de repartiţie conţine toată informaţia necesară pentru calcularea probabilităţilor cu care o variabilă aleatoare ia valori în anumite intervale şi pentru acest lucru va fi utilizată în ceea ce ne interesează.

## **Repartiţii teoretice remarcabile**

## **Repartiţia normală**

Această repartiție are un rol central, atât din considerente teoretice, cât și practice (nu în ultimul rând, usurința aplicării). Teoretic, repartiția normală reprezintă o repartiţie limită către care tind, în anumite condiţii, celelalte repartiţii.

Prin definiţie, o variabilă continuă X are o **repartiţie normală**, sau repartiţie Gauss–Laplace, dacă funcția de repartiție este dată de:

$$
F(x) = P(X < x) = \int_{-\infty}^{x} \frac{1}{\sigma \sqrt{2\pi}} e^{-\frac{(t-\mu)^2}{2\sigma^2}} dt, \quad x \in \mathfrak{R}, \mu \in \mathfrak{R}, \sigma > 0,
$$

unde  $\mu$  și  $\sigma$  sunt parametrii funcției de repartiție

Funcția de repartiție normală se va nota prin  $N(\mu; \sigma^2)$  iar faptul că v.a. X este repartizată normal cu parametrii μ și σ se notează  $X \sim N(\mu; \sigma^2)$ .

Parametrii repartiției au semnificația unor valori tipice și anume

$$
M(X) = Me(X) = Mo(X) = \mu
$$
  $D^{2}(X) = \sigma^{2}$ 

motiv pentru care se poate vorbi de repartiția normală cu media  $\mu$  și dispersia  $\sigma^2$ , ceea ce determină complet repartiția.

Repartiţia normală N(0,1) se numeşte **repartiţia normală redusă, repartiţia normală normată** sau **repartiţia normală standard.** O v.a. repartizată N(0;1) este notată, în mod uzual, cu Z şi este referită drept variabilă Z, variabilă normală redusă etc. Orice variabilă repartizată normal poate fi transformată într-o v.a. repartizată N(0;1) prin transformarea (de normare, de standardizare)

$$
Z=\frac{X-\mu}{\sigma}.
$$

## **Inferenţa statistică**

Prin **inferenţă statistică** se înţelege, în sensul precizat anterior, obţinerea de concluzii bazate pe o evidenţă statistică, adică pe informaţii derivate dintr-un esantion. Concluziile sunt asupra caracteristicilor populatiei din care provine eşantionul.

**Observatie**. Dacă este investigată întreaga populație, atunci rezultatele care se obțin constituie finalul prelucrării şi nu sunt necesare (şi nici posibile) prelucrările introduse în această secţiune.

**Prin esantion** (sau **selectie**) vom întelege o submultime a populatiei statistice considerate. Operatiunea de formare a unui eşantion se numeşte **sondaj**. Sondajele care au şanse mai mari de a produce eşantioane reprezentative sunt cele bazate pe proceduri de selecție aleatoare.

In eşantioane diferite, statisticile calculate au valori diferite. În acest fel se poate vorbi despre o distributie a valorilor statisticii în multimea esantioanelor de un acelaşi volum; apare astfel **distribuţia de sondaj** a statisticii respective.

Inferența statistică implică trei distribuții asociate cu caracteristica studiată:

- distribuția populației;
- distributia de sondaj;
- distributia esantionului.

Prin **distribuţia populaţiei** se înţelege distribuţia pe care o are caracteristica studiată (sau v.a. asociată ei) în populaţie. Această distribuţie nu este, în general, cunoscută. Interesul unei cercetări este tocmai acela de a studia această distribuție.

Prin **distribuţia eşantionului** se înţelege distribuţia pe care o are caracteristica studiată în esantionul disponibil în studiu. Această distributie este cunoscută complet, întrucât toate datele necesare sunt măsurate.

Prin **distribuția de sondaj** a unei statistici se înțelege distribuția pe care o are statistica în multimea tuturor esantioanelor de volum dat. Este însă remarcabil faptul că, din considerente teoretice, între distribuţia populaţiei şi distribuţia de sondaj există legături bine precizate sau, datorită unor teoreme de limită centrală, se cunoaşte forma acestei distribuții atunci când volumul esantionului crește (tinde spre infinit).

Inferenţa statistică urmează, în general, următorul algoritm:

- se obtine, printr-un procedeu valid, un esantion;
- se calculează o valoare tipică a eşantionului (o statistică de sondaj);
- din considerente teoretice, se cunoaste repartitia din care provine această valoare tipică și relația repartiției de sondaj a statisticii cu valoarea tipică din populație;

• utilizând repartitia de sondaj a statisticii se pot face evaluări ale erorilor de estimație.

**Repartiţia de sondaj a mediei** este caracterizată de

$$
M(\bar{x}) = \mu
$$
,  $D^2(\bar{x}) = \frac{\sigma^2}{n}$ ,  $D(\bar{x}) = \frac{\sigma}{\sqrt{n}}$ .

Practic, se poate accepta o repartiție  $N(\mu;\sigma^2/n)$ 

- pentru n > 10 dacă repartiţia lui X este aproape simetrică, sau
- $\bullet$  pentru n > 30 pentru repartiții cu asimetrie pronunțată sau necunoscută.

## **Estimaţii**

Se numeşte **estimator** orice entitate a cărei valoare poate fi utilizată drept valoare (de regulă aproximativă) pentru o altă entitate. Valoarea estimatorului se zice că este o **estimaţie**.

Valoarea care aproximează, pe baza datelor de sondaj, valoarea necunoscută a unui parametru al populaţiei poartă denumirea de **estimaţie statistică**. Astfel, media aritmetică este estimator pentru media populaţiei µ, abaterea standard s este estimator pentru abaterea standard a populației σ etc.

- După natura lor, în statistică se utilizează două tipuri de estimaţii:
	- punctuale
	- sub formă de interval.

Printr-o estimație punctuală se înțelege valoarea unui estimator calculată într-un eşantion. Numim **eroare de estimare** valoarea absolută a diferenţei dintre estimația punctuală și valoarea parametrului estimat.

Fie o populație statistică, caracterizată de o v.a. continuă X a cărei repartiție depinde de un parametru δ, necunoscut. Prin definiție, dacă se pot determina  $\delta_1$  și  $\delta_2$ astfel încât pentru o valoare α prestabilită (0 < α < 1) să aibă loc P( $\delta_1 < \delta < \delta_2$ ) = 1 –  $\alpha$ , atunci intervalul ( $\delta_1$ ,  $\delta_2$ ) se numește **interval de încredere** pentru parametrul necunoscut δ, cu un **coeficient (sau nivel) de încredere** egal cu α, sau cu o **siguranță** statistică  $S_\alpha = 1-\alpha$ .

Dacă atât  $\delta_1$  cât și  $\delta_2$  sunt finite, atunci intervalul de încredere se zice bilateral. În cazul când  $\delta_1$  este -∞, sau  $\delta_2$  este +∞, ceea ce revine în fapt la determinarea unei singure limite, intervalul se zice unilateral.

#### **Intervale de încredere pentru valoarea medie**

Fie o populație statistică caracterizată de o v.a. X repartizată normal, cu parametrii  $\mu$  și  $\sigma^2$ . Presupunem că s-au obținut, dintr-un eșantion de volum n, media de sondaj  $\bar{x}$  și dispersia de sondaj s<sup>2</sup>. Fixăm pragul de semnificatie  $\alpha$ .

Dacă dispersia,  $\sigma^2$  este cunoscută, intervalul de încredere pentru media populației:

$$
\overline{x} - \frac{\sigma}{\sqrt{n}} z_{1-\frac{\alpha}{2}} < \mu < \overline{x} + \frac{\sigma}{\sqrt{n}} z_{1-\frac{\alpha}{2}},
$$

Dacă dispersia,  $\sigma^2$ , nu este cunoscută

$$
\overline{x} - \frac{s}{\sqrt{n}} t_{1-\alpha/2;\nu} < \mu < \overline{x} + \frac{s}{\sqrt{n}} t_{1-\alpha/2;\nu}
$$

## **Intervale de încredere pentru dispersie**

Fie o populație normală, sau aproximativ normală, cu parametrii  $\mu$  și  $\sigma^2$ necunoscuți. Se demonstrează că intervalul de încredere bilateral pentru dispersia populaţiei, cu încrederea statistică de 1–α, este dat de

$$
\frac{(n-1)s^2}{\chi^2_{1-\alpha/2;\nu}} < \sigma^2 < \frac{(n-1)s^2}{\chi^2_{\alpha/2;\nu}},
$$

unde n este volumul eşantionului,  $\sigma^2$  este dispersia de sondaj, iar  $\chi_{\alpha/2; \nu}$  și  $\chi_{1-\alpha/2;v}$  sunt quantilele de ordin  $\alpha/2$ , respectiv 1-  $\alpha/2$ , ale repartiției  $\chi^2$  cu v = n–1 grade de libertate.

## *Testarea ipotezelor statistice*

Fără a încerca o generalizare, se poate accepta ideea că, în cele mai multe prelucrări statistice, datele sunt obţinute şi prelucrate pentru a verifica ipoteze ale cercetătorilor. Deci, ca o primă imagine a subiectului, trebuie reţinută secvenţa:

- 1. formularea unei ipoteze;
- 2. obţinerea de date experimentale;
- 3. verificarea ipotezei pe baza acestor date.

Vom considera **semnificativ** un eveniment care contrazice ipoteza de plecare.

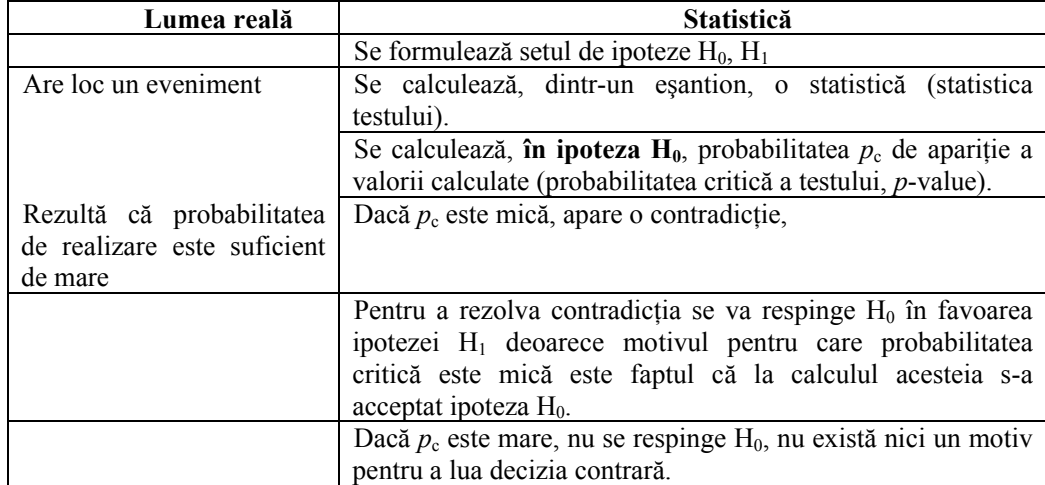

### **Raţionamentul general**

Rămâne o singură întrebare: *începând de unde o probabilitate este considerată drept "mică"*? Pentru a nu introduce subiectivismul în această decizie, se fixează, anterior deciziei în test, un prag sub care o probabilitate este considerată "mică". Această valoare se numește **prag de semnificație** și se notează uzual cu α.

Regula de decizie în test poate fi formulată atunci:

- dacă  $p_c \leq \alpha$ , atunci se respinge ipoteza nulă, H<sub>0</sub>, în favoarea ipotezei alternative,  $H_1$ ;
- dacă  $p_c > \alpha$ , atunci nu se respinge ipoteza nulă H<sub>0</sub>.

Se numeste **regiune de respingere**, pentru un nivel de semnificatie  $\alpha$  fixat, multimea rezultatelor (valorilor statisticii testului) care conduc la respingerea ipotezei H0. Dacă se pot defini limitele numerice ale regiunii de respingere, acestea se vor numi, uneori, **valori critice ale testului**.

Testele pot fi

- parametrice = ipoteza  $H_0$  este strict legată de un parametru al populației, iar statistica testului are o repartiție cunoscută tocmai din această ipoteză.
- neparametrice = repartiția statisticii testului se calculează și nu rezultă din presupuneri apriorice asupra acestei distribuţii şi a probabilităţilor ataşate.

Testele parametrice pot fi (δ notează un parametru al populaţiei):

• bilaterale (nedirectionale)

H<sub>0</sub>:  $\delta = \delta_0$ 

```
H<sub>1</sub>: \delta \neq \delta_0
```
• unilaterale (directionale)

```
H<sub>0</sub>: \delta = \delta_0
```

```
H<sub>1</sub>: δ < (sau >) δ<sub>0</sub>
```
Un test statistic are, de multe ori, o denumire dată de repartiţia statisticii testului: teste normale (sau Z), teste Student (sau t), teste F etc. Astfel, un test  $χ2$ reprezintă un test a cărui statistică are o repartiție de sondaj din clasa  $\gamma$ 2...

## **Categorii de teste**

Testele sunt clasificate în teste pentru variabile continue şi teste pentru variabile discrete (nominale sau ordinale). Primele sunt, de regulă, teste parametrice, celelalte sunt neparametrice.

## **Teste de concordanţă**

Aceste teste se referă la potrivirea, concordanța dintre valorile calculate în eşantion (statisticile de sondaj) şi valorile parametrilor respectivi din populaţia statistică (valori cunoscute sau presupuse). Cu alte cuvinte, problema poate fi formulată: *cât de mult poate să se abată o valoare calculată (dintr-un eşantion) de la valoarea presupusă pentru întreaga populaţie pentru a putea considera că are loc o nepotrivire între cele două valori?* 

Deşi formulată astfel problema pare că se referă la eşantion şi la populaţia de bază, punctul de vedere corect este:

- 1. există o populație statistică de interes, fie ea  $P_1$ ;
- 2. pentru orice eşantion se poate considera o populaţie de bază din care este extras esantionul (reprezentativ pentru acea populație); fie  $P_2$  această populație;
- 3. problema este dacă se poate considera că  $P_2$  este în concordanță cu  $P_1$ , adică parametrii de interes ai celor două populații nu diferă semnificativ.

Se observă că testarea se va efectua pentru ipoteze privind populaţii, se va utiliza informaţia dintr-un eşantion, deci rămânem în domeniul inferenţei statistice.

Ipoteza nulă va afirma, în general, că populațiile  $P_1$  și  $P_2$  concordă. Respingerea ipotezei nule poate avea, în practică, două consecinţe:

- se va considera că esantionul nu este reprezentativ pentru populația de interes, populaţie care se consideră stabilă; se va căuta un alt eşantion; sau
- $\bullet$  se va considera că populația  $P_1$  și-a modficat între timp parametrii; noua populaţie de referinţă este P2.

Alegerea între cele două afirmaţii aparţine practicianului din domeniul studiat, fiind, de cele mai multe ori, o alegere ghidată de intuiţie, de experienţă etc.

### **Testul erorii standard a mediei**

Fie  $P_1$  populația statistică de interes, caracterizată de media  $\mu_0$  (cunoscută sau presupusă) şi de abaterea standard σ (cunoscută). Întrebarea este dacă valorile tipice de sondaj susţin ipoteza că eşantionul este din populaţia P1, accentul fiind pus pe media populaţiei.

În testul erorii standard a mediei se presupune că sunt îndeplinite condiţiile care asigură mediei de sondaj o repartiţie normală sau aproape normală:

- caracteristica studiată este repartizată normal sau
- eşantionul este mare (n≥30).

In aceste condiții, media de sondaj urmează o repartiție normală  $N(\mu,\sigma^2/n)$ , unde  $\mu$  este media populației (notată în introducerea secțiunii cu  $P_2$ ) din care provine esantionul. Pentru P<sub>2</sub> se presupune aceeasi abatere standard σ (se studiază modificarea mediei unei populaţii). Rezultă că variabila transformată

$$
Z = \frac{x - \mu}{\sigma_{\overline{x}}} = \frac{x - \mu}{\sigma} \sqrt{n}
$$

este repartizată normal standard şi poate fi utilizată pentru calcularea probabilităţilor necesare. Ipotezele testului erorii standard a mediei sunt

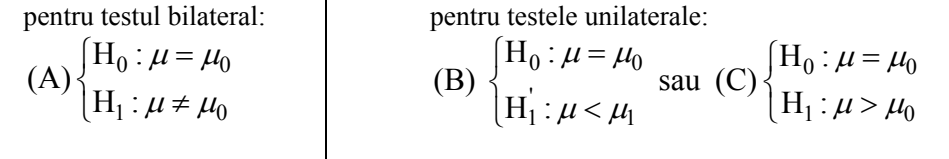

În condițiile ipotezei nule,  $\mu = \mu_0$ , rezultă că transformata Z a mediei de sondaj devine

$$
Z = \frac{\overline{x} - \mu_0}{\sigma} \sqrt{n}
$$

în care toate valorile sunt cunoscute şi prin urmare poate fi localizată pe curba densităţii de probabilitate normală standard.

Pentru a aplica acest test este necesar să se cunoască  $\sigma$  și, prin urmare, situația practică de referinţă este aceea în care se studiază dacă o populaţie statistică, constantă ca variabilitate, şi-a menţinut, sau nu, valoarea medie. Deoarece, în general, nu se poate şti cu siguranţă că repartiţia caracteristicii studiate este riguros normală, acest test se utilizează pentru eşantioane mari.

Acest test este referit şi ca testul Z de concordanţă, datorită utilizării unei statistici repartizate normal standard..

### **Testul de concordanţă Student (t)**

Atunci când nu se cunoaște abaterea standard a populației, σ, se va utiliza estimația s, abaterea standard de sondaj, în locul lui  $\sigma$ , iar repartiția statisticii testului va fi repartiţia Student. Pentru caracteristica studiată se presupune, însă, o repartiţie normală (cu parametri necunoscuţi) sau apropiată de o repartiţie normală.

Ipotezele testului sunt aceleaşi cu seturile de ipoteze anterioare (A), (B), (C).

Statistica testului este similară statisticii din testul erorii standard a mediei, cu excepția faptului că în loc de  $\sigma$  se utilizează estimația s:

$$
t = \frac{x - \mu_0}{s} \sqrt{n}
$$

Dacă ipoteza nulă,  $H_0$ :  $\mu = \mu_0$ , este adevărată, atunci variabila t urmează o repartitie Student cu  $v = n-1$  grade de libertate și se poate aplica o regulă uzuală de decizie în test.

### **Teste de comparare**

Categoriile de teste prezentate aici se bazează, aparent, pe compararea datelor de sondaj care aparţin la două eşantioane. Cum şansa de a se obţine două eşantioane identice este extrem de redusă, problema comparării eşantioanelor, luată în sensul strict al cuvântului, pare neimportantă.

Un test de comparare trebuie, însă, înscris în inferenţa statistică: fie două eșantioane extrase din două populații  $P_1$  și  $P_2$  respectiv. Prin utilizarea eșantioanelor se doreşte de fapt compararea celor două populaţii.

Dificultatea procedurii constă în aceea că diferențele dintre cele două eşantioane, ca şi similaritatea lor, se pot datora:

- diferentelor dintre populații, și/sau
- diferentelor de sondaj dintre esantioane.

### **Testul F**

Compararea mediilor populaţiilor normale ia în considerare împrăştierea datelor în cele două populaţii. Este important atunci să se cunoască dacă dispersiile celor două populaţii pot fi considerate egale, sau nu. Acest fapt se decide utilizând testul F, bazat pe repartiţia teoretică F (Fisher–Snedecor).

Situația poate fi recunoscută prin:

- două populații, caracterizate de variabilele  $X_1$  și  $X_2$ , respectiv;
- variabilele sunt repartizate normal,  $X_1 \sim N(\mu_1; \sigma_1^2)$ ,  $X_2 \sim N(\mu_2; \sigma_2^2)$ ;
- din două eșantioane, unul din fiecare populație, dispunem de estimațiile  $s_1^2$

 $\sin s_2^2$  ale dispersiilor populațiilor; eșantioanele au volume  $n_1$  și  $n_2$ , respectiv.

Ipotezele testului F sunt atât de tip bilateral cât şi de tip unilateral. Testul bilateral:

(A) 
$$
\begin{cases} H_0 : \sigma_1^2 = \sigma_2^2 \\ H_1 : \sigma_1^2 \neq \sigma_2^2 \end{cases}
$$

Teste unilaterale:

(B) 
$$
\begin{cases} H_0 : \sigma_1^2 = \sigma_2^2 \\ H_1^{\prime} : \sigma_1^2 < \sigma_2^2 \end{cases}
$$
; (C) 
$$
\begin{cases} H_0 : \sigma_1^2 = \sigma_2^2 \\ H_1^{\prime} : \sigma_1^2 > \sigma_2^2 \end{cases}
$$

Când ipoteza nulă este adevărată, atunci statistica

$$
F^* = \frac{s_1^2}{s_2^2}
$$

este repartizată F cu  $v_1 = n_1 - 1$  și  $v_2 = n_2 - 1$  grade de libertate, încât se pot utiliza valorile tabelate pentru  $F(v_1; v_2)$  pentru determinarea probabilităților critice.

Pentru simplificarea deciziei în test, în practică se utilizează o statistică uşor modificată prin considerarea ca primă populație,  $P_1$ , a populației pentru care dispersia de sondaj este mai mare:

$$
F = \frac{\max(s_1^2, s_2^2)}{\min(s_1^2, s_2^2)}
$$

în așa fel încât sunt utilizabile doar testele (A) și (C). În acest caz se notează cu  $v_{\text{max}}$ numărul gradelor de libertate pentru numărător și cu v<sub>min</sub> numărul gradelor de libertate pentru numitor.

Decizia, la nivelul de semnificație α, pentru testul bilateral (A):

• se respinge ipoteza nulă  $H_0$  în favoarea ipotezei alternative  $H_1$  dacă

$$
F > F_{1-\alpha/2; \, \nu_{\text{max}}; \, \nu_{\text{min}}} \quad \text{sau} \ \mathbf{F} < F_{\alpha/2; \, \nu_{\text{max}}; \, \nu_{\text{min}}}
$$

Decizia, la nivelul de semnificație α, pentru testul unilateral  $(C)$ :

• se respinge ipoteza nulă  $H_0$  în favoarea ipotezei alternative  $H_1$ <sup>'</sup> dacă

$$
F > F_{1-\alpha;\, \nu_{\max};\, \nu_{\min}}
$$

## **Teste t de comparare**

Compararea mediilor a două populații se realizează prin teste de comparare t. Sunt utilizate frecvent trei asemenea teste, diferențiate de situația existentă între dispersiile populațiilor și independența eșantioanelor:

- eşantioane independente, dispersii egale,
- eşantioane independente, dispersii neegale,
- eşantioane dependente (perechi, corelate).

## *B. Instrumente Excel*

Procedurile prezentate sunt disponibile prin dialogul **Tools - Data Analysis.**

### *RANDOM NUMBER GENERATION*

Utilizând această procedură se pot genera serii de numere aleatoare distribuite după 7 tipuri diferite de funcții de repartiție. Rezultatul constă în una sau mai multe coloane de numere, fiecare coloană reprezentând valori ale unei variabile repartizate după o funcție de repartiție precizată.

Pentru fiecare generare se va da numărul de coloane (variabile) generate, numărul de valori (același pentru toate variabilele), tipul funcției de repartiție, parametrii functiei și locul unde se vor înscrie rezultatele.

Deoarece parametrii unei funcții de repartiție depind de tipul funcției, prezentarea procedurii va fi particularizată pentru câteva clase de funcții. Dialogul principal al procedurii Random Number Generation este prezentat în figura care urmează.

Se observă cele patru componente principale ale dialogului: zona care precizează tipul de generare (număr de variabile, număr de valori, tipul distribuției), zona cu parametrii funcției de repartiție – specifică funcției selectate –, zona parametrului de iniţializare a generării aleatoare şi zona de precizare a domeniului rezultat.

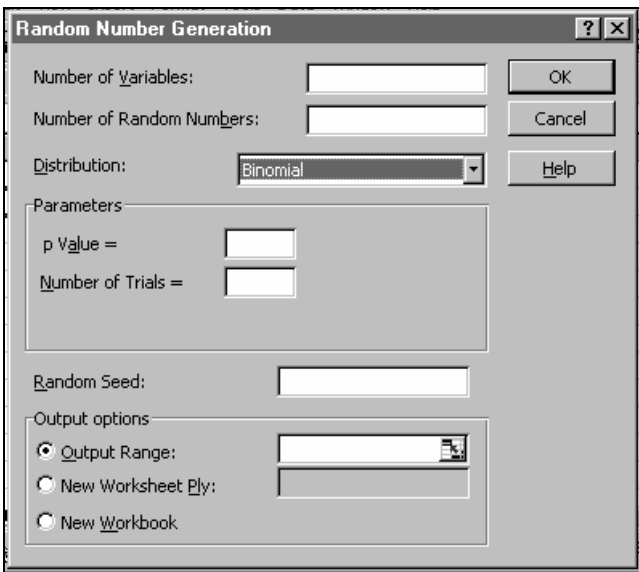

#### *Tipul de generare*

Number of Variables – se precizează numărul de variabile generate, adică numărul de coloane;

Number of Random Numbers – se precizează numărul de valori generate, acelaşi pentru toate variabilele;

Distribution – se alege funcția de repartiție a variabilelor generate.

#### *Iniţializarea generării*

Random Seed – Procesele de generare aleatoare sunt caracterizate şi prin fixarea unei valori inițiale funcție de care se începe procesul de generare. Această valoare, care nu înseamnă prima valoare generată, este un număr întreg între 1 şi 32000. Dacă nu se precizează această valoare, atunci se va considera în mod automat un număr aleator (obtinut din data curentă şi timpul curent).

Diferența între cele două situații este: la alegerea automată se generează de fiecare dată serii diferite; la alegerea de către utilizator se va genera aceeaşi serie de fiecare dată când se indică acelaşi număr. Prin urmare, se va completa această zonă doar dacă, pentru a simula o anumită comportare sau prelucrare, este nevoie de generarea aceleeaşi serii de numere aleatoare în utilizări succesive.

#### *Output options*

Output Range, New Worksheet Ply, New Workbook – potrivit descrierii de la Descriptive Statistics. Precizează domeniul din foaia de calcul unde se vor înscrie rezultatele.

#### *Parameters*

Structura acestei zone depinde de funcția de distribuție selectată.

### **Repartiţie discretă (Discrete)**

Structura zonei Parameters este prezentată în figură. O **distribuţie discretă** este distribuţia unei variabile care ia un număr finit de valori cu probabilităţi fixate. Deoarece valorile trebuie să fie numerice, acest tip de repartiție

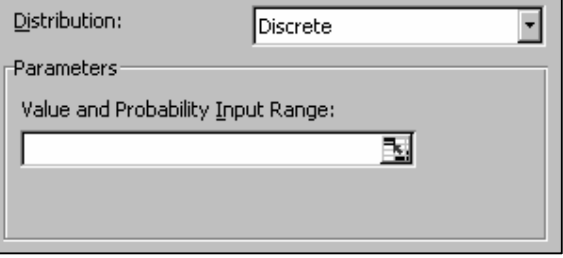

poate fi utilizat pentru probleme care implică variabile nominale atunci când categoriile nominale sunt codificate numeric.

Precizarea distribuției se face enumerând, într-o zonă continuă, valorile posibile și probabilităţile asociate acestora, de genul

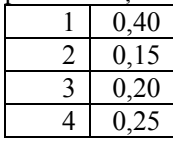

pentru o variabilă care ia valoare 1 cu probabilitatea 0,4, valoarea 2 cu probabilitatea 0,15 etc. Acest exemplu poate să corespundă repartiţiei unei variabile nominale pentru care categoriile au fost codificate cu 1, 2, 3, sau 4.

Value and Probability Input Range – se precizează domeniul care contine definirea repartitiei discrete: un domeniu dreptunghiular care dă probabilitățile valorilor numerice posibile. Domeniul poate fi selectat dinamic.

#### **Repartiţie normală (Normal)**

Structura zonei Parameters este prezentată în figura alăturată. Pentru determinarea distribuției este necesar să se precizeze valorile pentru media și abaterea standard a populaţiei.

- Mean se precizează valoarea pentru media populației.
- Standard Deviation se precizează valoarea pentru abaterea standard a populației.

Valorile implicite sunt cele ale repartiţiei normale standard, media 0 şi abaterea standard 1.

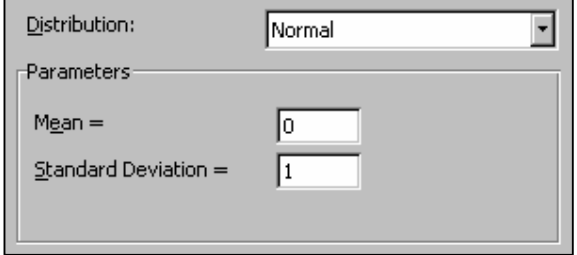

### *SAMPLING*

Procedura de sondaj permite obtinerea unei submultimi dintr-o multime de valori existentă. Parametrii prezenţi în dialogul procedurii sunt explicaţi în continuare.

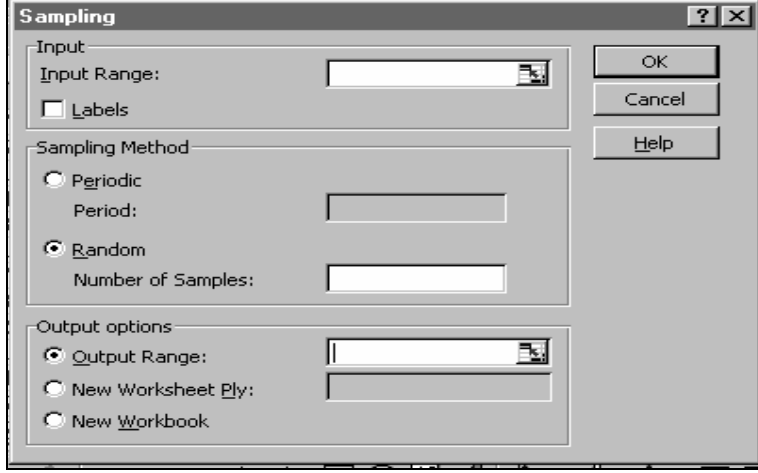

#### *Input*

Input Range – se specifică domeniul, sau denumirea domeniului, care conţine datele din care se va face selecţia. Domeniul poate fi selectat şi în mod dinamic. Datele care joacă rolul populației statistice trebuie să fie de tip numeric și organizate, de preferință, sub forma unei coloane sau a unei linii. Prima celulă poate conține denumirea setului de date. În cazul în care selecția se face dintre înregistrările unei baze de date (fiecare înregistrare având, uzual, mai multe câmpuri) se va indica drept domeniu doar coloana unui câmp cum ar fi numărul înregistrării, sau codul (numeric) de identificare etc.

Labels – boxa de control va fi marcată dacă domeniul indicat contine pe prima pozitie denumirea setului de date.

#### *Sampling Method*

În acest grup se precizează metoda de selecţie.

- Periodic selectarea acestui buton radio permite indicarea în câmpul Period a cotei fixe de formare a eşantionului. Dacă, de exemplu, se completează 5, atunci eşantionul este format din al 5-lea element şi toate cele care urmează din 5 în 5 (al 10-lea element, al 15-lea, al 20-lea etc.)
- Random selectarea acestui buton radio indică o formare aleatoare a eşantionului. Fiecare element are aceeasi probabilitate de a fi ales. Din acest motiv, dacă multimea de bază este relativ restrânsă, atunci unele elemente pot să apară de mai multe ori în eşantionul constituit. Volumul eşantionului se specifică în câmpul Number of Samples.

#### *Output options*

Output Range, New Worksheet Ply, New Workbook – potrivit descrierii de la Descriptive Statistics. Precizează domeniul din foaia de calcul unde se vor înscrie rezultatele. Rezultatul este o coloană cu valorile selectate.

## **Verificarea ipotezelor statistice**

Sunt disponibile proceduri pentru efectuarea a trei tipuri de teste statistice:

- test F pentru compararea dispersiilor;
- test t pentru compararea mediilor, în toate variantele principale (eşantioane corelate, dispersii egale, dispersii neegale);
- test z pentru compararea mediilor.

Fiecare procedură are ca rezultat atât probabilitatea critică a testului respectiv, cât și valoarea critică pentru un nivel de semnificație fixat de utilizator. Ipoteza nulă este, pentru fiecare test, aceea a egalității, deci respingerea ei se va face dacă probabilitatea critică este mai mică decât α, sau dacă valoarea calculată este mai mare decât valoarea critică.

Compararea mediilor unor (sub)populaţii se realizează prin proceduri apelate din dialogul deschis prin **Tools – Data Analysis**.

Atunci când se compară mediile a două populaţii pe baza unor eşantioane necorelate este necesară parcurgerea etapelor:

1. Testarea egalităţii dispersiilor prin procedura *F-Test Two-Sample for Variances*.

2. În funcţie de decizia în test se va aplica

- *t-Test: Two-Sample Assuming Equal Variances* în cazul nerespingerii ipotezei nule din testul F
- *t-Test: Two-Sample Assuming Unequal Variances* în cazul respingerii ipotezei nule în testul F.

Dacă eșantioanele sunt corelate, situație caracteristică comparării rezultatelor unui grup înainte şi după efectuarea unui experiment, se aplică procedura *t-Test: Paired Two Sample For Means*.

## *F–TEST TWO–SAMPLE FOR VARIANCES*

Dialogul inițiat de alegerea opțiunii F-Test Two-Sample for Variances este prezentat în figura III.25. În zona Input se vor indica domeniile ocupate de cele două eşantioane şi pragul de semnificatie ales. Zona Output va preciza domeniul unde se înscriu rezultatele prelucrării.

#### *Input*

- Variable 1 Range se va preciza domeniul primului eşantion. Este obligatoriu ca acesta să fie o coloană sau o linie. Domeniul poate fi ales dinamic sau dat prin denumirea sa.
- Variable 2 Range se va preciza domeniul celui de al doilea eşantion. Este obligatoriu ca acesta să fie o coloană sau o linie şi să nu se intersecteze cu domeniul primului eşantion. Domeniul poate fi ales dinamic sau dat prin denumirea sa.
- Labels se va marca boxa de control dacă domeniile eșantioanelor conțin în prima celulă denumirea (eticheta) variabilei.
- Alpha se precizează valoarea nivelului de semnificație. Implicit se va considera  $\alpha = 0.05$ .

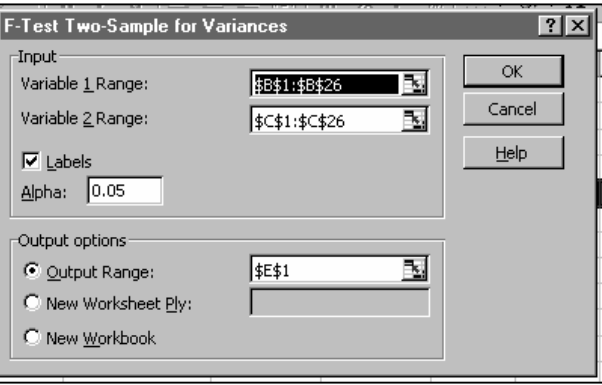

Fig. III.25. Dialogul procedurii F-Test

#### *Output options*

Output Range, New Worksheet Ply, New Workbook – potrivit descrierii de la Descriptive Statistics. Precizează domeniul din foaia de calcul unde se vor înscrie rezultatele. Rezultatele sunt formatate ca un tabel pentru care se va preciza poziţia colţului din stânga sus. Semnificaţia rubricilor din tabel este explicată în exemplul prezentat.

#### *Exemplu*

Un exemplu de aplicare a procedurii F-Test este arătat în figura următoare (numărul zecimalelor afişate a fost redus).

- Mean mediile esantioanelor;
- Variance dispersiile eşantioanelor;
- Obsevations volumele eşantioanelor;
- df gradele de libertate;
- F statistica testului F (câtul dispersiilor);
- P(F<=f) one-tail probabilitatea critică unilaterală, adică probabilitatea ca o variabilă f, repartizată Fisher-Snedecor, cu numerele respective de grade de libertate, să depăşească valoarea calculată.

Ipoteza nulă a egalităţii dispersiilor poate fi respinsă dacă valoarea raportată aici este mai mică sau egală cu nivelul de

| F.                  | F      | G      |
|---------------------|--------|--------|
|                     |        |        |
|                     | Date1  | Date2  |
| Mean                | 9.957  | 9.401  |
| Variance            | 14.455 | 10.255 |
| Observations        | 25     | 25     |
| df                  | 24     | 24     |
| F                   | 1.410  |        |
| P(F<=f) one-tail    | 0.203  |        |
| F Critical one-tail | 1.984  |        |
|                     |        |        |

F-Test – structura rezultatelor

semnificație ales. De exemplu, pentru  $\alpha = 0.25$  (un prag neuzual) se poate respinge ipoteza nulă întrucât 0,203 < 0,25.

F Critical one-tail – valoarea critică a testului. Determină regiunea de respingere a testului, la pragul de semnificaţie fixat în dialogul procedurii. Dacă valoarea F, din linia a 5-a a rezultatelor, este mai mare sau egală cu valoarea critică, înseamnă că aparţine regiunii de respingere şi deci se poate respinge ipoteza egalităţii dispersiilor. În tabel avem 1,410 < 1,984 şi deci nu se poate respinge ipoteza nulă (la pragul fixat).

Concluzia testului este aceea că ipoteza nulă nu poate fi respinsă. Se va tolera prin urmare ipoteza că dispersiile sunt egale sau, cu alte cuvinte, că în populaţiile din care provin eşantioanele variabila urmărită prezintă acelaşi grad de împrăştiere.

## *TESTE STUDENT (t)*

Sunt disponibile trei teste bazate pe distribuția Student. În toate cazurile se verifică ipoteza nulă privind mediile atât într-un test unilateral, cât şi bilateral.

Ipoteza nulă priveşte o diferenţă fixată a mediilor:

H<sub>0</sub>:  $\mu_1 - \mu_2 = d$ ,

unde  $\mu_1$ ,  $\mu_2$  sunt mediile populatiilor din care provin esantioanele disponibile, iar d este diferenţa presupusă sau cunoscută a mediilor.

Pentru a testa egalitatea mediilor celor două populații se va aplica procedura în cazul particular  $d = 0$ .

Cele trei teste t sunt cazurile principale din punct de vedere practic:

- testul t pentru eşantioane corelate;
- testul t pentru populații cu dispersii egale;
- testul t pentru populaţii cu dispersii neegale.

## *t–TEST: PAIRED TWO SAMPLE FOR MEANS*

Sunt considerate două eşantioane cu date perechi (corelate), provenite eventual dintr-o cercetare pretest-posttest pe un acelaşi eşantion, din care un eşantion este lotul experimental, celălat fiind lotul martor. Compararea mediilor este efectuată pentru a decide dacă experimentul la care este supus lotul experimental produce o abatere suficient de mare în media variabilei de control.

În figură se prezintă dialogul de fixare a parametrilor procedurii.

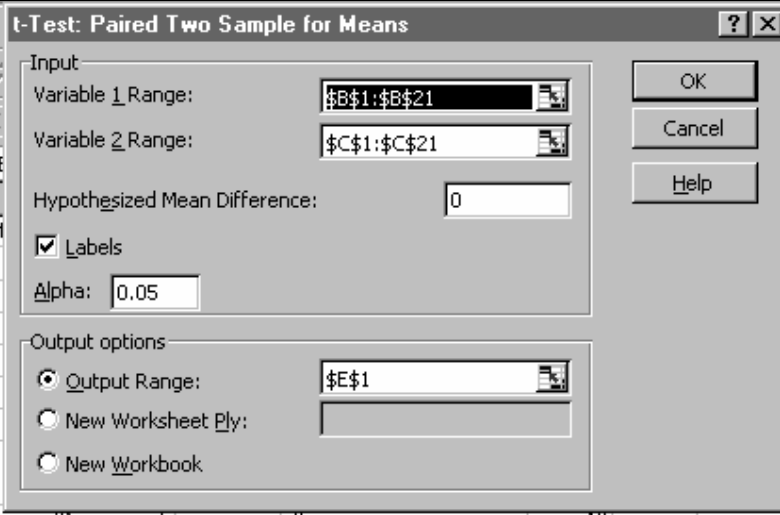

#### *Input*

- Variable 1 Range, Variable 2 Range conțin referințele la zonele celor două eșantioane, respectiv. Deoarece testul este pentru eşantioane cu date perechi, este necesar ca zonele indicate să aibă acelaşi număr de celule completate cu date numerice, valorile de pe aceleaşi poziţii în cele două serii fiind perechi. Domeniile pot fi selectate dinamic.
- Hypothesized Mean Difference contine valoarea testată pentru diferența mediilor. Dacă se indică valoarea 0 (zero), atunci se verifică ipoteza egalităţii mediilor.
- Labels boxa de control se marchează dacă zonele de date indicate conțin pe primele locuri denumirile zonelor.

Alpha – conţine valoarea pragului de semnificaţie utilizat de procedură pentru a calcula valorile critice ale statisticii (utilizate ca limite ale domeniului de respingere a ipotezei nule).

#### *Output options*

Output Range, New Worksheet Ply, New Workbook – potrivit descrierii de la Descriptive Statistics. Precizează domeniul din foaia de calcul unde se vor înscrie rezultatele. Rezultatele sunt formatate ca un tabel pentru care se va preciza poziţia colţului din stânga sus. Semnificaţia rubricilor din tabel este explicată în exemplul prezentat.

#### *Exemplu*

Un grup de 20 de persoane au fost evaluate înainte şi după efectuarea unui experiment, care avea scopul de a micşora valoarea unei caracteristici măsurate. Deoarece

efectul experimentului trebuie evaluat la nivelul populaţiei de unde s-a selectat eşantionul, un indicator statistic adecvat este media rezultatelor înainte şi după. Cum datele sunt perechi, situaţia descrisă fiind tipică, compararea mediilor s-a efectuat printr-un test t pentru date perechi (corelate). Seriile de date sunt numite Date1 (datele pretest), Date2 (datele posttest) şi s-a indicat în dialogul procedurii, un prag de semnificatie  $\alpha = 0.05$ .

Rezultatele produse de procedura "t Test: Paired Two Sample for Means" sunt descrise în figura alăturată:

Mean – mediile celor două eşantioane. Se observă că media primului eşantion este mai mare (10,6 faţă de 9,9), diferenţa fiind relativ importantă, 0,7 reprezintă o diminuare a mediei cu 6,6%. Compararea mediilor vrea să arate dacă această diferenţă poate fi acceptată pentru întreaga populaţie, sau este efectul

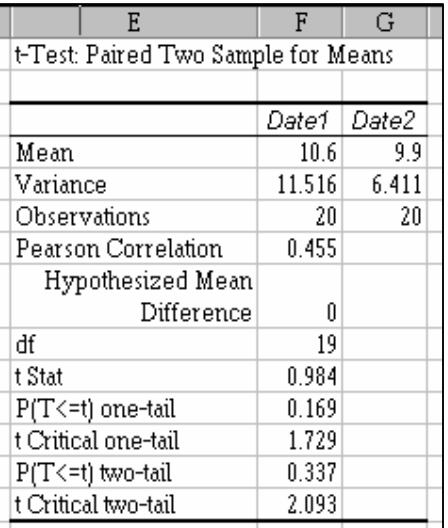

Rezultatele aplicării testului t pentru date perechi.

sondajului (întâmplător în primul eşantion sunt mai multe valori mari).

- Variance dispersiile celor două eşantioane. Se poate emite ipoteza că dispersiile se modifică semnificativ: se pare că experimentul are efectul unei concentrări a rezultatelor în jurul mediei.
- Observations numărul de observaţii (= volumul eşantionului).
- Pearson Correlation coeficientul de corelatie Pearson. Valoarea obținuță este relativ mare, apropiată de 0,5. Deşi nu este însoţită de testul de semnificaţie, arată o bună corelaţie între seriile de rezultate, cu interpretarea că scăderea valorilor după experiment are loc oarecum uniform: observaţiile cu valori mari înainte rămân, în general, cu valori mari şi după experiment (evident că observaţiile cu valori mici înainte rămân, în general, cu valori mici şi după experiment).
- Hypothesized Mean Difference valoarea cu care se compară diferenţa mediilor populaţiilor. Deoarece ne-am propus să testăm egalitatea mediilor, aceasta revine la a compara diferenta mediilor cu zero.
- df numărul gradelor de libertate al repartiţiei t (a statisticii testului). Este numărul de observatii mai putin unu.
- t Stat valoarea calculată a statisticii testului. Provine, teoretic, dintr-o repartiție Student cu df (raportat anterior) grade de libertate.

 $P(T \leq t)$  one-tail – probabilitatea critică unidimensională, arată care este probabilitatea ca o variabilă Student cu df grade de libertate să depăşească valoarea calculată. Dacă această valoare este mai mică decât pragul de semnificaţie fixat, atunci se poate respinge ipoteza nulă în favoarea ipotezei alternative. Deoarece, în situaţia dată, prima medie este mai mare, ipoteze alternativă într-un test unilateral este

 $H_1$ :  $\mu_1 - \mu_2 > 0$  sau, echivalent,  $H_1$ :  $\mu_1 > \mu_2$ .

Valoarea 0,169 afişată este mai mare decât toate valorile α uzuale, deci nu se poate respinge ipoteza nulă. Prin urmare se pare că diferenţa dintre medii este datorată mai mult întâmplării, selecţiei eşantionului.

- t Critical one-tail valoarea critică unidimensională pentru pragul de semnificație  $\alpha = 0.05$ (precizată în dialogul procedurii). Dacă valoarea t calculată este mai mare decât această valoare critică, atunci se poate respinge H<sub>0</sub> în favoarea ipotezei alternative H<sub>1</sub> :  $\mu_1 > \mu_2$ . Pentru exemplul prezentat acest fapt nu se întâmplă (0,984 < 1,729).
- $P(T \leq t)$  two-tail probabilitatea critică bilaterală, arată care este probabilitatea ca o variabilă Student cu df grade de libertate să depăşească, în valoare absolută, valoarea calculată. Cu alte cuvinte, probabilitatea ca diferența dintre mediile populațiilor să fie mai depărtată de zero decât diferenta observată.

Dacă această valoare este mai mică decât pragul de semnificaţie fixat, atunci se poate respinge ipoteza nulă în favoarea ipotezei alternative a unor medii diferite: H<sub>1</sub> :  $\mu_1 \neq$  $\mu_2$ .

```
Valoarea 0,337 afișată este mai mare decât toate valorile \alphauzuale, deci nu se poate respinge ipoteza nulă.
```
t Critical two-tail – valoarea critică bidimensională pentru pragul de semnificație  $\alpha = 0.05$ (precizată în dialogul procedurii). Dacă valoarea t calculată este mai mare, în valoare absolută, decât această valoare critică, atunci se poate respinge  $H_0$  în favoarea ipotezei alternative H<sub>1</sub> :  $\mu_1 \neq \mu_2$ . Pentru exemplul prezentat,  $|t| = |0.984| = 0.984 < 2.093$ , deci nu se poate respinge ipoteza nulă.

## *z-TEST: TWO SAMPLE FOR MEANS*

Această procedură serveşte pentru compararea mediilor a două populaţii atunci când se cunosc dispersiile acestora. Testul utilizat este bazat pe distribuţia normală standard.

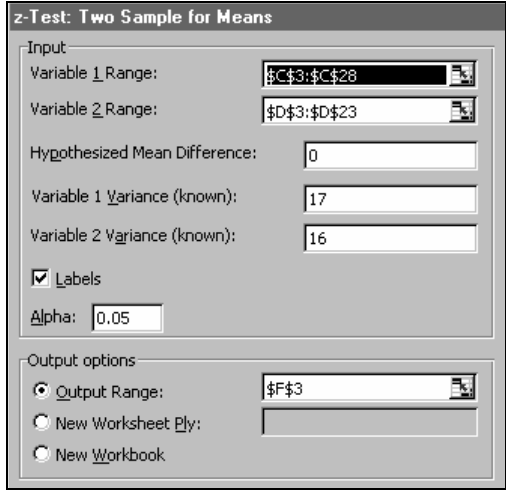

#### *Input*

Variable 1 Range, Variable 2 Range – conţin referinţele la zonele celor două eşantioane, respectiv. Domeniile indicate pot să aibă numere diferite de celule, dar completate cu date

numerice (cel mult prima celulă în fiecare zonă poate fi un titlu). Domeniile pot fi selectate dinamic.

- Hypothesized Mean Difference conține valoarea testată pentru diferența mediilor. Dacă se indică valoarea 0 (zero), atunci se verifică ipoteza egalităţii mediilor.
- Variable 1 Variance (known), Variable 2 Variance (known) dispersiile celor două populaţii. Acestea se presupun cunoscute. În practică, pentru eşantioane mari, se pot lua valorile dispersiilor de sondaj, dar în această situaţie este preferabil să se aplice un test t decât un test z.
- Labels boxa de control se marchează dacă zonele de date indicate conţin pe primele locuri denumirile zonelor.
- Alpha conţine valoarea pragului de semnificaţie utilizat de procedură pentru a calcula valorile critice ale statisticii (utilizate ca limite ale domeniului de respingere a ipotezei nule). Implicit se ia  $\alpha = 0.05$ .

### *Output options*

Output Range, New Worksheet Ply, New Workbook – potrivit descrierii de la Descriptive Statistics. Precizează domeniul din foaia de calcul unde se vor înscrie rezultatele. Rezultatele sunt formatate ca un tabel pentru care se va preciza poziția coltului din stânga sus. Semnificaţia rubricilor din tabel este explicată în exemplul prezentat.

#### *Exemplu*

Pentru a compara mediile a două populații s-au extras două esantioane de volume 35, respectiv 34. Se cunoaşte, din alte cercetări, că dispersiile populaţiilor sunt 18 şi 15, respectiv.

Dispersiile de sondaj concordă cu aceste valori. Pentru a compara mediile populaţiilor se aplică un test z. Resultatele sunt explicate în continuare.

Mean – mediile de sondaj ale celor două eşantioane.

- Known Variance dispersiile cunoscute ale celor două populaţii.
- Observations numărul de observaţii (volumul eşantionului).
- Hypothesized Mean Difference valoarea cu care se compară diferenta mediilor populațiilor. Testarea egalităţii mediilor revine la a compara diferenta mediilor cu zero.
- z valoarea calculată a statisticii testului. Provine, teoretic, dintr-o repartiţie normală standard. Serveşte pentru raportare sau pentru decizia în test la alte grade de semnificaţie decât valoarea fixată în dialogul procedurii.

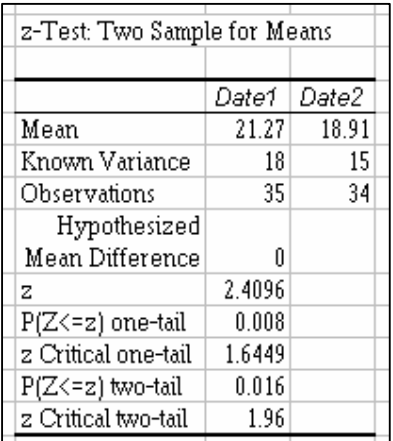

Rezultatele procedurii z-Test.

 $P(Z \leq z)$  one-tail – probabilitatea critică unidimensională, arată care este probabilitatea ca o variabilă normală redusă să depăşească valoarea calculată. Dacă această valoare este mai mică decât pragul de semnificaţie fixat, atunci se poate respinge ipoteza nulă în favoarea ipotezei alternative. Deoarece, în situaţia dată, prima medie este mai mare, ipoteza alternativă într-un test unilateral este

 $H_1$ :  $\mu_1 - \mu_2 > 0$  sau, echivalent,  $H_1$ :  $\mu_1 > \mu_2$ .

Valoarea 0,008 afișată este mai mică decât valorile  $\alpha$  uzuale (0,05 sau 0,01), deci nu se poate respinge ipoteza nulă la aceste valori ale lui α. Prin urmare se poate respinge ipoteza nulă şi accepta ipoteza alternativă că prima populaţie are o medie mai mare.

z Critical one-tail – valoarea critică unidimensională pentru pragul de semnificație  $\alpha = 0.05$ (precizată în dialogul procedurii). Dacă valoarea z calculată este mai mare decât această valoare critică, atunci se poate respinge H<sub>0</sub> în favoarea ipotezei alternative H<sub>1</sub> :  $\mu_1 > \mu_2$ . Pentru exemplul prezentat acest fapt nu se întâmplă (2,4096 < 1,6449).

 $P(Z \le z)$  two-tail – probabilitatea critică bilaterală, arată care este probabilitatea ca o variabilă normală standard să depăşească, în valoare absolută, valoarea calculată. Cu alte cuvinte, probabilitatea ca diferenţa dintre mediile populaţiilor să fie mai depărtată de zero decât diferenta observată.

Dacă această valoare este mai mică decât pragul de semnificatie fixat, atunci se poate respinge ipoteza nulă în favoarea ipotezei alternative a unor medii diferite: H<sub>1</sub> :  $\mu_1 \neq$  $\mu_2$ .

Valoarea 0,016 afișată este mai mică decât  $\alpha$  = 0,05, deci se poate respinge ipoteza nulă.

z Critical two-tail – valoarea critică bidimensională pentru pragul de semnificație  $\alpha = 0.05$ (precizată în dialogul procedurii). Dacă valoarea z calculată este mai mare, în valoare absolută, decât această valoare critică, atunci se poate respinge  $H_0$  în favoarea ipotezei alternative H<sub>1</sub> :  $\mu_1 \neq \mu_2$ . Pentru exemplul prezentat,  $|z| = |2,4096| = 2,4096 > 1,96$ , deci se poate respinge ipoteza nulă.

## *C. Lucrarea practică*

- 1) Un studiu a arătat că 50% dintre utilizatorii de internet au primit mai mult de 10 mesaje e-mail pe zi. Repetând, după un timp, studiul, se doreşte verificarea ipotezei că a crescut utilizarea e-mail-ului. Să se precizeze ipoteza nulă şi ipoteza alternativă a testului statistic adecvat.
- 2) Intr-un test z cu ipotezele H<sub>0</sub>:  $\mu_1 \mu_2 = 5$  vs. H<sub>1</sub>:  $\mu_1 \mu_2 > 5$  s-a obtinut statistica testului z = 1.69. Care este probabilitatea critică a testului?
- 3) Se vor genera două coloane de câte 100 de valori dintr-o repartiţie normală cu media 0 şi dispersia 1.
	- i) să se calculeze mediile şi dispersiile celor şirruri de valori; să se compare cu valorile 0, respectiv 1, şi să se interpreteze rezultatul comparaţiilor în termenii populație-esantion.
	- ii) să se testeze egalitatea mediilor celor două seturi de valori cu valoarea teoretică 0.
	- iii) să se testeze dacă cele două seturi de valori au mediile egale.
- 4) Se vor genera două coloane de valori din repartiţii normale cu medii şi dispersii diferite. Presupunând că media celei de a doua coloane diferă de media primei coloane cu ε, să se verifice, prin generări repetate ale coloanelor, dacă eşantioanele pot fi considerate ca aparţinând aceleiaşi populaţii.
	- i) Se va mări treptat diferența ε, ca și diferența dispersiilor, pentru a obține o imagine intuitivă asupra răspunsului la întrebarea: cât de mare trebuie să fie diferenţa pentru ca eşantioanele să nu potă fi considerate omogene?
	- ii) Se va studia şi influenţa diferenţelor dintre dispersii asupra concluziei testului.
- 5) Se importă în Excel fişierul admitere.txt (utilizat la lucrarea nr.1). Să se verifice statistic dacă
	- i) mediile la bacalaureat pot fi considerate egale pentru cei care optează la analiză, programare C sau programare Pascal
	- ii) mediile la scris pot fi considerate egale pentru cei care optează la analiză, programare C sau programare Pascal